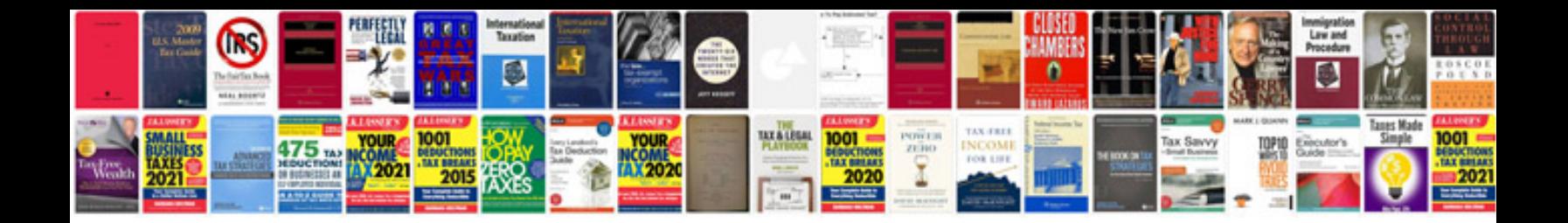

Memo document example

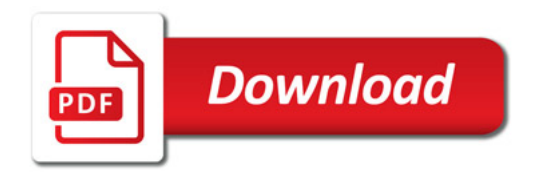

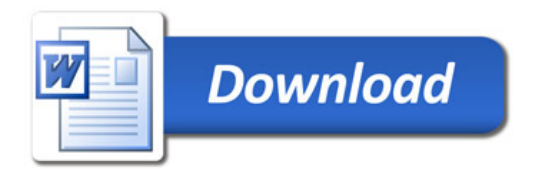